# **WPF BV – Bildverarbeitung und Computer Vision**

**Lehrveranstaltung von Prof. Dr. Wolfgang Konen SS21, Beginn 20.04.2021**

# **Themenvorstellung im Detail**

## **Gliederung / Termine Di, 14-17 Uhr, Raum ZOOM**

P: Projekt, S: Seminar (mit Demonstrationen), V: Vortrag Dozent, Ü: Übung alle

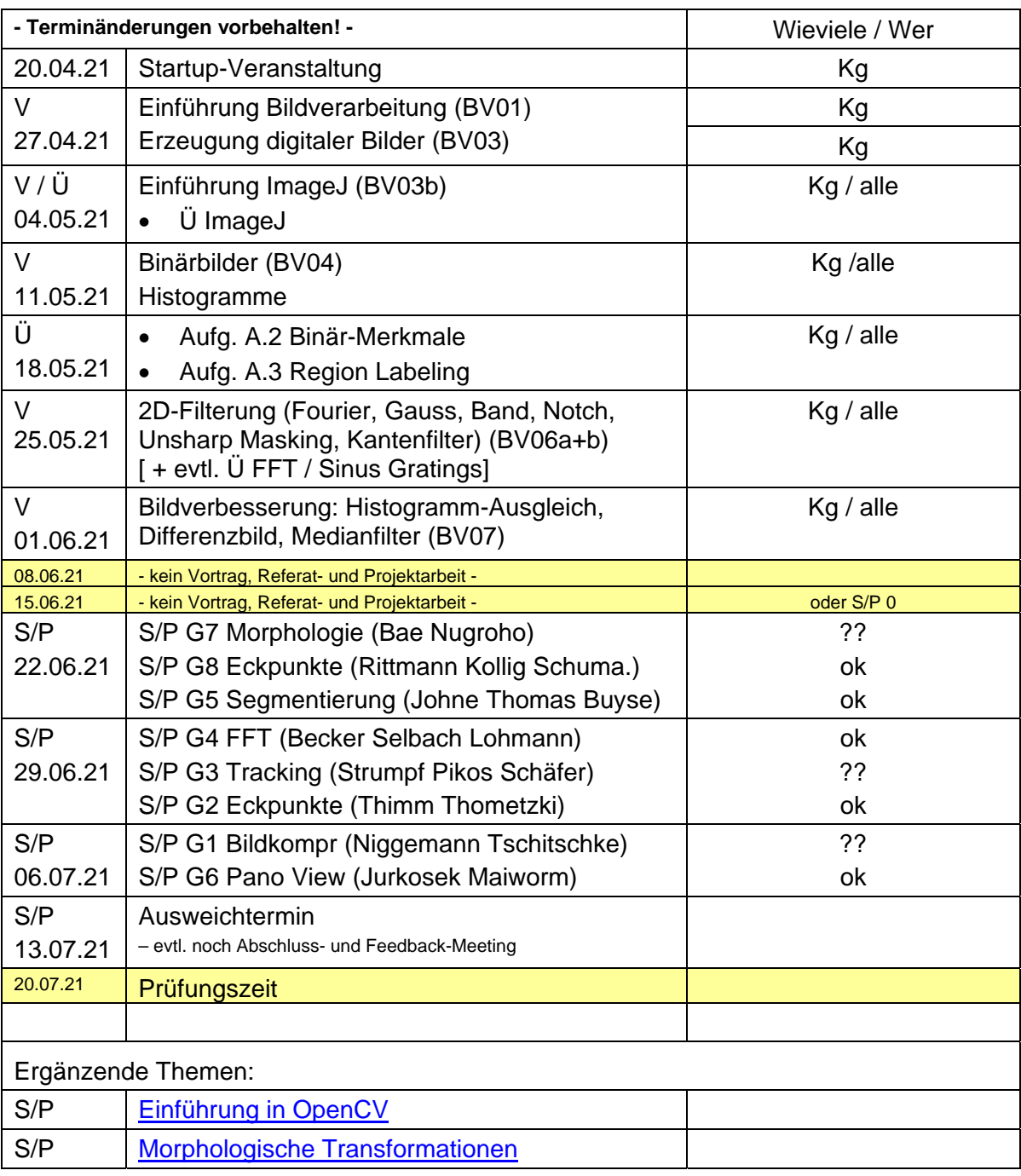

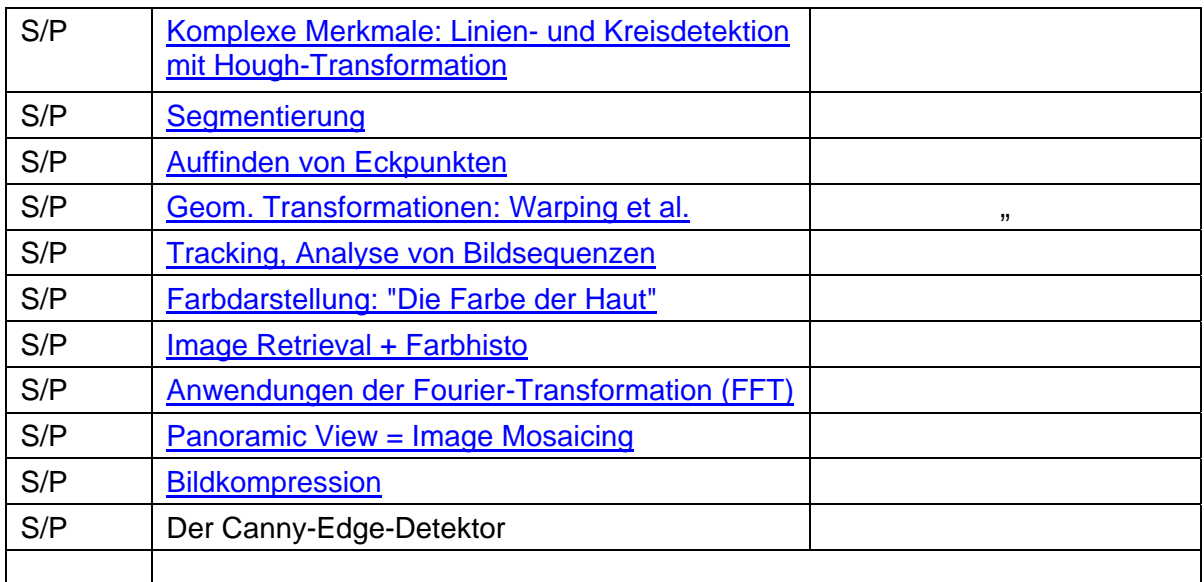

P: Projekt, S: Seminar (mit Demonstrationen), V: Vortrag Dozent, Ü: Übung

#### **Startup-Veranstaltung**

#### **Themen**

Typ: Vortrag und Demonstration

- 1. Einleitung , Beispiele vorstellen
- 2. Vorstellen der Unterrichtsformen
	- 1. Vorlesung
	- 2. Übungen (die alle bearbeiten, z.B. ImageJ- oder OpenCV-Code erstellen/modifizieren, Austesten an Bildern)
	- 3. Referate der Studierenden (am besten mit eingestreuten Übungen)
	- 4. Projektarbeiten der Studierenden (am besten mit eingestreuten Übungen)
- 3. Webseite WPF-BV zeigen
- 4. Literatur: [BurgerBurge06] ist online + 6x gedruckt verfügbar in Abt.-Bibl. GM
- 5. ImageJ + OpenCV: OpenSource.
- 6. Abfrage Programmiersprachen: Wer hat
	- 1. Grundkenntnisse in Java,
	- 2. Grundkenntnisse in Python?
- 7. Bewertungskriterien: Referate und Projekte führen zu Anrechnungspunkten.
	- 1. Für Referat oder Projekt: wird in Form einer ca. 45-minütigen Lehrveranstaltung vorgestellt
	- 2. Idealerweise nicht nur Referat, sondern Lehreinheit (Übungen für alle)
	- 3. Bewertet wird
		- 1. Verständlichkeit und Interessantheit des Vortrags (Handouts sind nur Anregung, nicht alles daraus muss gemacht werden, es kann/soll auch anderes eingebaut werden, ich lasse mich gerne von Ihnen überraschen)
		- 2. eingestreute Übungen, Simulationen: Wie gut war der Lernerfolg für die Teilnehmer?
		- 3. Ausarbeitung: Form und Inhalt, pünktliche Bereitstellung
		- 4. Extrapunkte, wenn weitere **Glossarbegriffe** in ILIAS eingebaut werden. Die Begriffe mit Namen und Datum (letzte Modifikation) kennzeichnen.
- 8. 2-3 Personen je Thema. Bei Fragen zum Thema mich rechtzeitig per Mail oder Zoom ansprechen!
- 9. Organisatiorisches:
	- 1. Jeder, der teilnehmen will, bitte **bei ILIAS anmelden** (Übergreifende INF + WPF – WPF BV beitreten **UND** darin der **Gruppe SoSe21** beitreten) >> Mailingliste
	- 2. Bereitstellen der Ausarbeitung im ILIAS durch Upload unter **Gruppe SoSe21**.

Die Seminar-/Projekteinheiten bestehen aus (a) Vortrag und (b) Ausarbeitung zum Vortrag, die zum Vortrag fertig sein muss und (b1) in Papierform mitgebracht wird (einmal für mich) und (b2) **spätestens 24h vor dem Vortrag** auf ILIAS elektronisch hinterlegt wird. Dies ist eine wichtige Voraussetzung.

10. Vorstellen der Kapitel und Themen

- 1. Handout
- 2. vorläufiger Terminplan
- 3. Kommentiertes Literaturverzeichnis
- 11. Einteilung Referate/Projekte: Jede Gruppe schickt mir eine Mail
	- 1. Name, Vorname, MatrNr je Gruppenmitglied
	- 2. Themen: 1. Wunsch und 2. Wunsch
	- 3. Deadline: Fr., 23.04.21, 12:00 Uhr

Zu den Themen: Die genannten Ziele und Aufgaben sind als Beispiele / Anregungen zu verstehen. Manche Themen haben viele Stichworte, **es muss nicht alles gemacht werden**. Umgekehrt können Sie auch Punkte einbringen, die nicht aufgeführt sind, wenn sie zum Thema passen. Wichtig ist, dass hinten etwas Interessantes, Vernünftiges und in Teilen Eigenständiges herauskommt!

Falls Sie einen **eigenen Themenvorschlag** hätten, formulieren Sie ihn in ein paar Stichpunkten aus und schicken ihn mir per Mail. Wenn ich das Thema für geeignet halte, können Sie dann auch dieses Thema bearbeiten.

#### **Einführung in OpenCV**

Eine Alternative zu ImageJ ist das Tool **OpenCV**. Es gibt viele gute Tutorials zu OpenCV anhand derer man dieses Tool erlernen kann. Wir betrachten hier nur **OpenCV in Python**, da es für die meisten zugänglicher ist als OpenCV in C++ (der eigentlichen Grundsprache von OpenCV).

ZIEL:

- Einführung in die Grundzüge von OpenCV (in Python)
- Vor- und Nachteile gegenüber ImageJ aufzeigen

AUFGABEN:

- Einarbeiten OpenCV
- Exemplarisch einige Tutorials vorstellen
- Übungen mit den Teilnehmern

MATERIALIEN<sup>.</sup>

- https://opencv.org/: OpenCV main page
- https://docs.opencv.org/master/index.html: OpenCV Modules
- https://docs.opencv.org/master/d6/d00/tutorial\_py\_root.html: OpenCV Python **Tutorials**

### **Morphologische Transformationen**

kann in ImageJ oder in OpenCV realisiert werden -

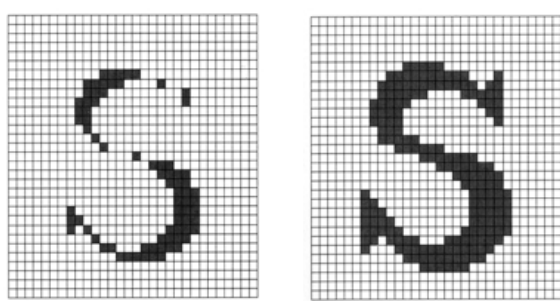

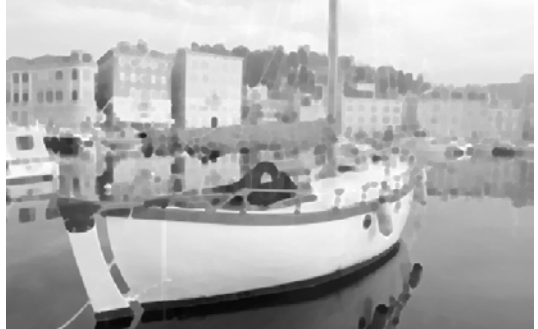

Typ: Seminar+Projekt (Lehrveranstaltung durch Studierende)

ZIEL: Verständnis der Begriffe

- Strukturelement, Nachbarschaften
- Dilatation, Erosion
- Opening, Closing
- evtl.: Morphologie auf Grauwertbildern

AUFGABEN:

- Lehrveranstaltung konzipieren
	- Weshalb morphologische Transformationen?
	- Auf Grundlagen eingehen, obige Begriffe in Theorie und Praxis erläutern
	- Anwendungsbeispiele recherchieren
	- Übungsteil: evtl. Aufgabe Segmentierung als gelenkte Übung

#### MATERIALIEN:

- Vorlesung, Kap. BV05.pdf (Morphologische Filter)
- [Burger06, Kap. 10] oder [Burger15, Kap. 9] "Morphologische Filter"

#### **Komplexe Merkmale: Linien- und Kreisdetektion mit Hough-Transformation**

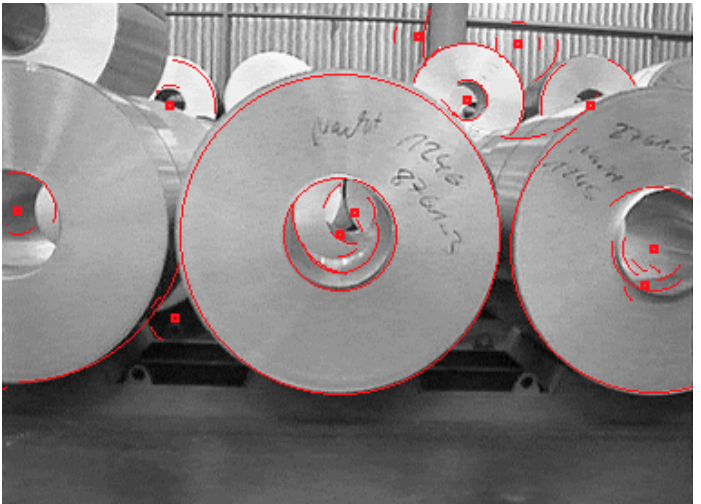

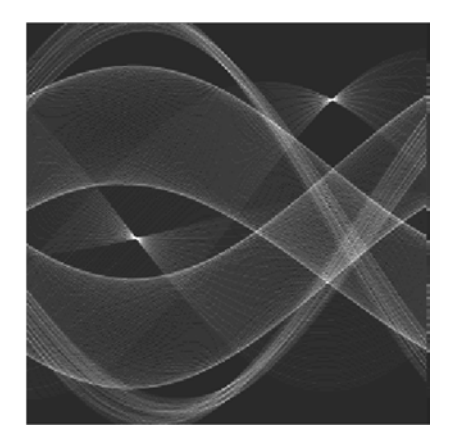

Typ: Seminar+Projekt (Lehrveranstaltung durch Studierende) ZIEL: Verständnis der Begriffe

- Modellraum
- Hough-Transformation

typische Probleme beim Arbeiten mit Real-Bildern kennenlernen

AUFGABEN:

- Einarbeiten in Lit. Hough-Transform
- Realbilder mit Linien und/oder Kreisen beschaffen
- Prozedur zur Hough-Transform (Linien) entwickeln.
- OPTION:
	- Prozedur auch für Kreise (evtl.  $\ddot{\mathsf{U}}$ , s. u.)
	- Kreisdetektion
- Lehrveranstaltung konzipieren
	- Grundlagen Hough vorstellen
	- Projekt-Ergebnisse
	- Lessons learned, Wo liegen weitergehende Probleme
	- Übungsteil: Konzeption (sinnvoller und machbarer!) Übungen für die anderen
		- Teilnehmer (z.B. Prozedur Kreise, nach Vorstellung der Idee im Vortrag)

MATERIALIEN:

- Handout Hough-Transform
- [Umbaugh98, S. 75-79] Kurzeinführung
- [Jähne02, S. 459-462]
- [Burger06] Kap. 9

#### **Auffinden von Eckpunkten**

- baut auf früherem Vortrag zur Eckpunkten (SS06) auf -

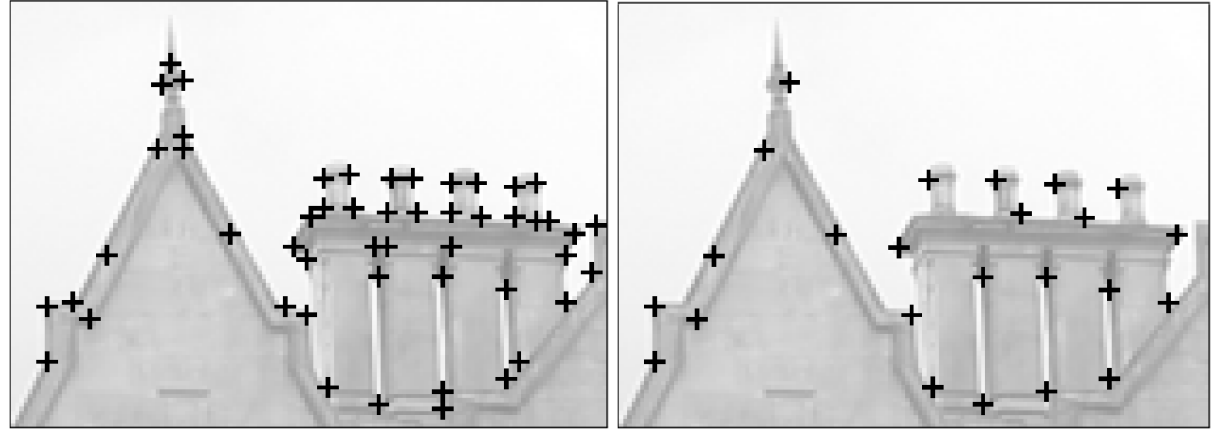

© [Burger06, S. 141]

Typ: Seminar+Projekt (Lehrveranstaltung durch Studierende)

 $ZIFI F^+$ 

- Welche Bedeutung haben Ecken in Bildern?
- Verständnis Harris-Detektor
- typische Probleme beim Arbeiten mit Real-Bildern kennenlernen, experimentelle Gütebewertung

AUFGABEN:

- Einarbeiten in Harris-Detektor [Burger06]
- Realbilder mit guten und weniger guten Ecken beschaffen. Z.B. eine Szene aus zwei leicht unterschiedlichen Blickwinkeln aufnehmen (Stereo-Bildpaar)
- Experimente mit dem Harris-Detektor: Bearbeiten Sie **Aufgaben 8.1-8.4 aus [Burger06]**. Überlegen Sie sich besonders für Aufgabe 8.2 – 8.4 automatisierbare Testprozeduren, die es erlauben, die Tests auf neuen Bildern "auf Knopfdruck" durchspielen zu lassen und die ein aussagefähiges Testprotokoll erzeugen.
- Überlegen und implementieren Sie **Maßnahmen**, die die Robustheit gegenüber Bildrauschen und/oder Kontrastarmut steigern können!
- OPTION:
	- RANSAC-Algorithmus: Grundzüge vorstellen
- Lehrveranstaltung konzipieren
	- Grundlagen der Eckendetektion vorstellen
	- Projekt-Ergebnisse
	- Lessons learned, Wo liegen weitergehende Probleme
	- Übungsteil: Konzeption (sinnvoller und machbarer!) Übungen für die anderen **Teilnehmer**

- [Burger06] Kap. 8
- C. Harris and M. Stephens (1988). "A combined corner and edge detector". *Proceedings of the 4th Alvey Vision Conference*, pages 147--151.
- Handout W. Konen "Harris-Detektor und Strukturmatrix" (.pdf) (.doc)
- http://en.wikipedia.org/wiki/RANSAC
- http://en.wikipedia.org/wiki/Corner\_detection und darin genannte Referenzen

#### **Geometrische Transformation, Warping**

Typ: Seminar+Projekt (Lehrveranstaltung durch Studierende)

- ZIEL: Verständnis der Begriffe
	- Warping
	- bilineare Interpolation
	- Rektifizierung

AUFGABEN:

- Lehrveranstaltung konzipieren
	- Auf Grundlagen eingehen: Bsp. affine Transformation, wieso mind. 3 Pkt., wie kommt man von den Punkten auf Transformation. Was ist Rektifizierung?
	- [Stegmann01] vorstellen
	- Übungsteil: Konzeption (sinnvoller und machbarer!) Übungen für die anderen **Teilnehmer**

#### MATERIALIEN:

- Vorlesung, Kap. BV08.pdf und BV08b.pdf (Geometr. Transf., Warping)
- [Burger06] Kap. 16, "Geometrische Bildoperationen"

#### **Panoramic View = Image Mosaicing**

- kann auf Grundlagen von Projekt "Geometrische Transformation, Warping" aufbauen (muss aber nicht) -

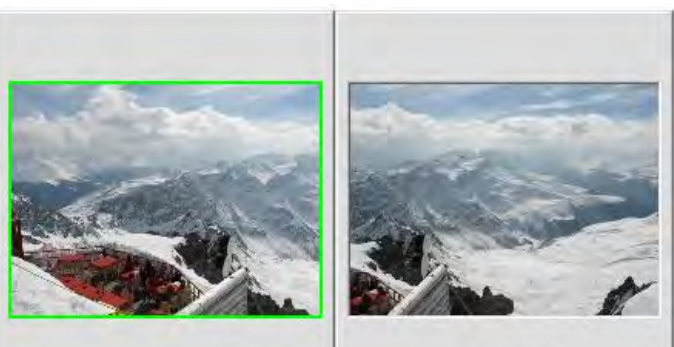

IMG 0074.JPG

IMG 0075.JPG

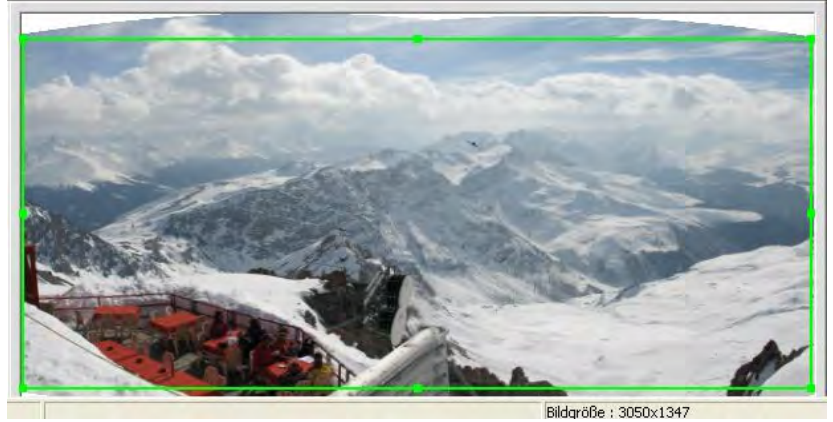

Typ: Seminar+Projekt (Lehrveranstaltung durch Studierende) ZIEL: Verständnis der Begriffe

- Warping, bilineare Interpolation (evtl. auf vorigem S/P aufbauen)
- Image Mosaicing

 typische Probleme beim Arbeiten mit Real-Bildern kennenlernen AUFGABEN:

- Mit eigener Kamera eine oder mehrere Panorama-Bildserien aufnehmen.
	- auf Passpunkte achten
	- evtl. rektifizieren
- Prozedur zur Erstellung eines Panoramic View dieser Bildserie(n) entwickeln.
	- als guter Ausgangspunkt kann [Stegmann01] dienen
	- aber erweitern: mehr Punkte, mehr Mosaic‐Bilder, allgemeinere Warps (bilinear, perspektivisch)
	- evtl. Match‐Verbesserung durch Kreuzkorrelation
- mögliche Vertiefungen (OPTIONEN)
	- Passpunkte selber finden: geeignete Landmarken in einem Bild finden, suchen in anderen Bildern
	- Vergleich der Eigenresultate mit kommerziellen Programmen, z.B. AutoStitch [Brown18]
	- Zusammenstellung von Tipps (mit Erklärung), die für gute Panoramic Views wichtig sind.

#### MATERIALIEN:

- Vorlesung, Kap. BV08.pdf und BV08b.pdf (Geometr. Transf., Warping)
- [Stegmann01] Mikkel B. Stegmann, Image Warping, TR TU Lyngby, Denmark, Oct. 2001. www.imm.dtu.dk/pubdb/views/ edoc\_download.php/130/pdf/imm130.pdf, lokale Kopie hier, mit MATLAB-Code. Schöne Doku zu den Themen **Image Warp und Panoramic View**, mit MATLAB-Code und Cable-Car-Bildpaar als Bsp.
- [Brown18] M. Brown, AutoStitch, 2018. http://matthewalunbrown.com/autostitch/autostitch.html

#### **Farbdarstellung: "Die Farbe der Haut"**

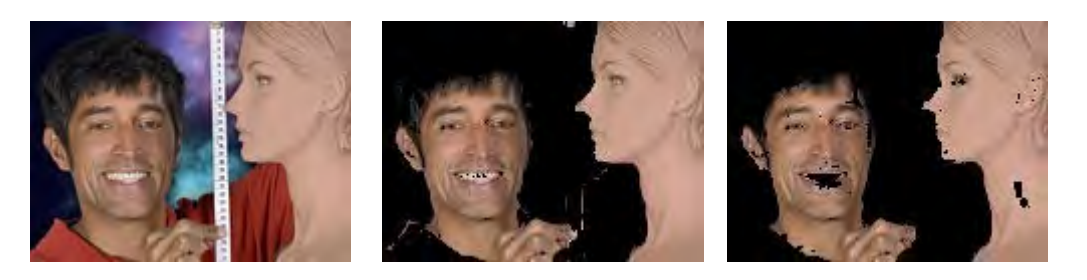

Typ: Seminar+Projekt (Lehrveranstaltung durch Studierende) ZIEL:

- Plugin, das in *verschiedenen* Bildern gut die hautfarbenen Regionen findet
	- Verständnis der Begriffe
		- RGB, HSV, YUV
			- Index vs. Truecolor
			- additiv vs. subtraktive Farbmischung
- typische Probleme beim Arbeiten mit Farbbildern kennenlernen

AUFGABEN:

- Bau eines einfachen Hauttondetektors
	- Bsp.-Material beschaffen, z.B. Bilder mit Gesichtern oder Menschen, sowohl heller als auch dunkler Hautton
	- Tool bauen zum Visualisieren der Farbverteilung
	- verschiedene Farbräume testen, in welchem gelingt die beste Trennung?
- mögliche Vertiefungen (OPTIONEN)
	- Anwendung auf neue Bilder
	- Wie misst man: "Wie gut wird Farbton Haut erkannt?"?
- Lehrveranstaltung konzipieren
	- Auf Grundlagen eingehen: Farbbilder, Farbräume, Begriffe (s.o)
	- Wieso verschiedene Farbsysteme?
	- Projekt/Aufgabe: Vorgehensweise + Ergebnisse
	- Lessons learned, Wo liegen weitergehende Probleme
	- Übungsteil: Konzeption (sinnvoller und machbarer!) Übungen für die anderen Teilnehmer (z.B. Transformation zwischen Farbräumen)

MATERIALIEN:

- [BurgerBurge06] Kap. 12, (S. 235 305, hieraus muss man natürlich Auswahl treffen)
- Webseite http://imagingbook.com/ zu [BurgerBurge06] bringt viele der Bilder in Farbe
- http://www.colorsystem.com (Querbezug zu Kunst und Wissenschaft, virtuell begehbare Farbenräume)

#### **Image Retrieval über adaptive Farbhistogramme**

- kann auf Grundlagen von Projekt "Die Farbe der Haut" aufbauen (muss aber nicht) -

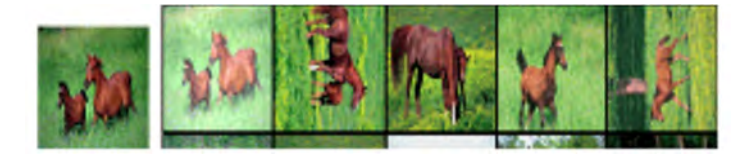

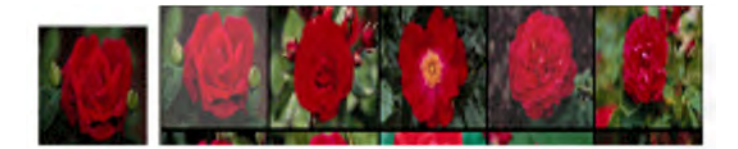

Typ: Seminar+Projekt (Lehrveranstaltung durch Studierende) ZIEL: Verständnis der Begriffe

- Adaptive Binning, Farbhistogramme
- k-means Clustering
- Image Retrieval, Precision, Recall
- typische Probleme beim Bildvergleich kennenlernen

#### AUFGABEN:

- Implementierung des Adaptive Binning Algorithmus nach [LeowLi01]
- Test des Color Errors
- Herausfinden, was Image Retrieval, Precision und Recall ist
- Test des Image Retrieval mit mindestens 10 Bildern (Precision-Recall-Kurven)
- Option:
	- Grundidee des Earth-Mover's-Distance-Algorithmus (EMD) zum Vergleich, z.B. mit [Cze05]
- Lehrveranstaltung konzipieren
	- Auf Grundlagen eingehen: Wieso Clustering, k-means
	- Nutzen von Histogrammen mit variablen Bins
	- Verständnis für Probleme bei Histogrammen mit variablen Bins
	- Projekt/Aufgabe: Vorgehensweise + Ergebnisse
	- Lessons learned, Wo liegen weitergehende Probleme
	- Übungsteil: Konzeption (sinnvoller und machbarer!) Übungen für die anderen **Teilnehmer**

#### MATERIALIEN:

- [LeowLi01] W. K. Leow, R. Li, *Adaptive binning and dissimilarity measure for image retrieval and classification*, IEEE International Conference on Computer Vision and Pattern Recognition (CVPR'01) (2001) http://citeseer.ist.psu.edu/leow01adaptive.html In ILIAS sowohl in CVPR-Version (7 S.), als auch in Langversion (43 S.)
- [Cze05] N. Czepa, Proseminar-Zusamenfassung (Uni Magdeburg) des Papers zum EMD-Algo: http://docplayer.org/7147536-The-earth-mover-s-distance-as-a-metric-forimage-retrieval.html: kurze, gut verständliche Einführung.

#### **Anwendungen der Fourier-Transformation (FFT)**

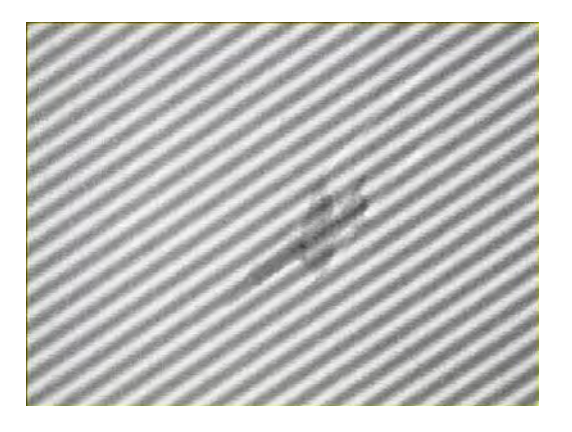

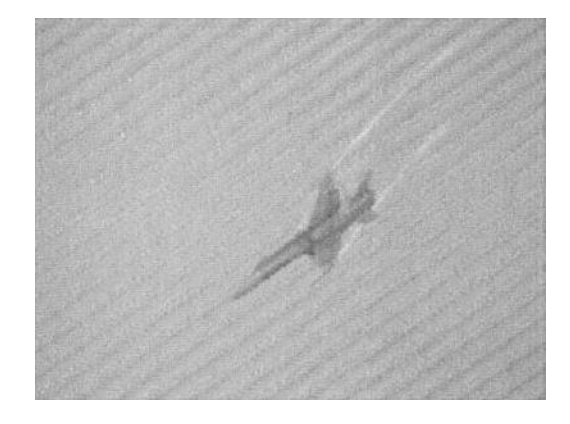

Typ: Seminar+Projekt (Lehrveranstaltung durch Studierende) ZIEL:

- Implementierung 2D-FFT [oder Benutzung Plugin FFTJ]
- Wo kann man FFT anwenden? Bildrestauration, Pattern Recognition, **Deconvolution**
- typische Probleme beim Arbeiten mit Real-Bildern kennenlernen AUFGABEN:
	- Implementierung 2D-FFT: Die in ImageJ enthaltene FFT (Process FFT) ist nicht sehr experimentierfreundlich, da sie keinen direkten Zugriff auf die FFT-Ergebnisse erlaubt. In [HIPR04] steht unter http://homepages.inf.ed.ac.uk/rbf/HIPR2/flatjavasrc/, File FFT.java eine rekursive Implementierung der FFT in Java. Machen Sie diese als ImageJ-PlugIn verfügbar, z.B. nach dem Muster von FFTJ [Lin02]. Vergleichen Sie Ergebnisse und Performance (Rechenzeit) mit FFTJ [Lin02].
	- Alternativ: nur Benutzung des Plugins FFTJ von Linnebrügger [Lin02]
	- Hochpass, Tiefpass, Bandpass: erläutern, vielleicht als praktische Ü für Teilnehmer
	- Anwendung Bildrestauration: Frequenz-Störung aus obigem Jet-Bild beseitigen
		- o Das Bild Jet-frequency.jpg zeigt starke Störungen durch ein periodisches Signal.
			- o Wie bekommt man die möglichst gut weg?
			- o Anleitung: in den Fourierraum gehen, dort Spektrum (Absolutbetrag) inspizieren. Was sind die mutmaßlichen Störsignale? Strategien zur möglichst "schonenden" Entfernung der Störsignale entwickeln und implementieren.
	- Anwendung Pattern Matching: in [HIPR04], Kap. "Frequency Filtering" ist Pattern Matching mit Fourier beschrieben ("X" in Text suchen). >> nachvollziehen in ImageJ an eigenen Beispieldaten
	- OPTION:
		- o Windowing erläutern (Kap. 14.3.5 in [Burger06]
		- o Deconvolution erläutern (Beispiel "Inverse Filter", Kap. 14.5.3 in [Burger06], aber auch welche Probleme dabei bestehen)
- Ausarbeitung: neben Fließtext auch ImageJ-Plugin mit Dokumentation

- Vorlesung, Kap. BV06a.pdf (2D-Filterung)
- [HIPR04] Robert Fisher et al: "HIPR Hypermedia Image Processing Reference", 2004, daraus Kap.
	- Fourier-Transform: https://homepages.inf.ed.ac.uk/rbf/HIPR2/fourier.htm
	- Frequency Filter: https://homepages.inf.ed.ac.uk/rbf/HIPR2/freqfilt.htm
- [Lin02] N. Linnebrügger: FFTJ-Plugin https://imagej.nih.gov/ij/plugins/fftj.html
- [Burger06] Kap. 14

#### **Tracking, Analyse von Bildsequenzen**

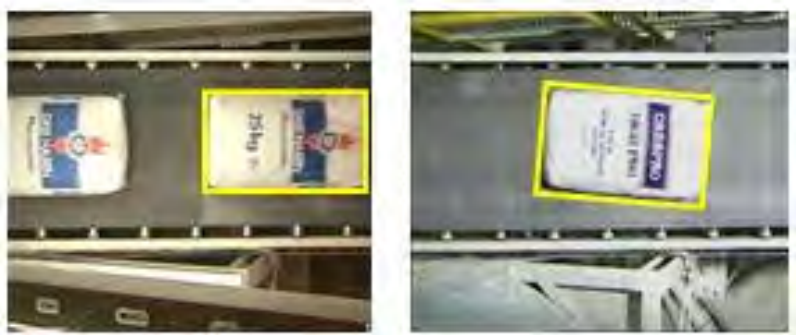

Typ: Seminar+Projekt (Lehrveranstaltung durch Studierende) ZIEL: Verständnis der Begriffe

- Tracking und Registrierung
- Template Matching
- Logarithmic Search ( + Verbesserung)

 typische Probleme beim Arbeiten mit Real-Bildern kennenlernen AUFGABEN:

- neue kurze Bildsequenz (<20 Bilder) aufnehmen, in der ein Objekt sich durch das Bild bewegt
	- auf geeignete Struktur im Objekt achten
	- Alternative: Kamera bewegt sich (meist einfacher für Tracking)
- Template Matching implementieren
- OPTION: LogSearch nach [Jain81] und erweiterten LogSearch nach [Lundmark01] implementieren
- OPTION:
	- Verfolgen manuell gesetzter Landmarken
	- Landmarken automatisch auswählen, diese verfolgen
	- Gelingt aus verfolgten Landmarken bei bewegter Kamera ein Panoramic View?
- Lehrveranstaltung konzipieren
	- Auf Grundlagen eingehen (a) Verfolgen einer Landmarke (def. Region) vs. (b) Erkennen und Verfolgen einer Region aufgrund kohärenter Bewegung
	- Template-Matching und seine Probleme
	- Log-Search-Verfahren + Verbesserung a la [Lundmark01] vorstellen
	- Projekt-Ergebnisse
	- Lessons learned
	- Übungsteil: Konzeption (sinnvoller und machbarer!) Übungen für die anderen Teilnehmer, z.B. naive Search, Performanzvergleich mit Log-Search

- [Jain81] J.R. Jain and A.K. Jain, "Displacement measurement and its application in interframe image coding," *IEEE Transactions on Communications*, vol. COM-29, pp. 1799–1808, Dec. 1981.
- [Jain89], S. 401-405 (eine Lehrbuch-Aufbereitung des Algos aus [Jain81])
- [Jähne02, Kap. 14] für Grundlagen Bewegungsschätzung
- [Lundmark01] Astrid Lundmark: Non-Redundant Search Patterns in Log-Search Motion Estimation, *SSAB Symposium on Image Analysis*, March 2001. Bringt eine Verbesserung zum Log-Search-Algo von A.K. Jain, die deutlich schneller ist. Lokale Kopie hier.
- [WalWei06] S. Wall, K. Weiss: "*Tracking, Analyse von Bildsequenzen*", Ausarbeitung im SS06 Tracking.zip, s. ILIAS‐Verzeichnis
- https://imagej.nih.gov/ij/plugins/tracker.html with a test stack termites.zip (local copy) and references to other tracker plugins.

#### **Video Shot Detection**

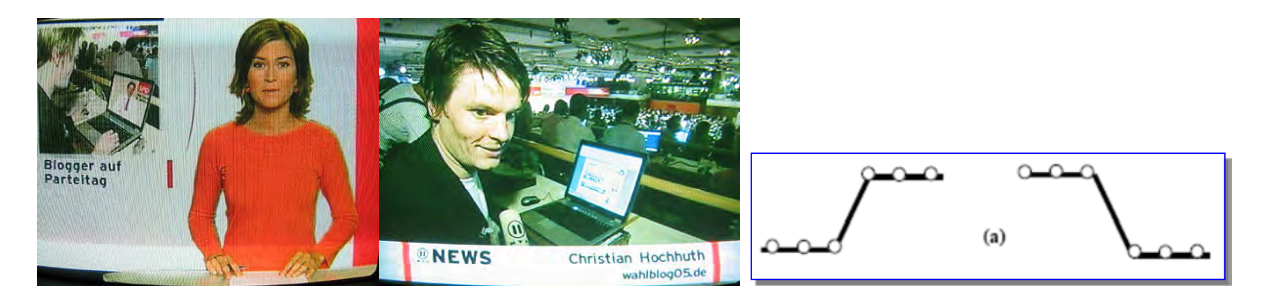

Typ: Seminar+Projekt (Lehrveranstaltung durch Studierende) ZIEL:

- Bereitstellung und Evaluierung einer allgemeinen Methode, um Schnitte in Videos zu erkennen Metriken der Shot Detection (Histo-basiert)
- typische Probleme beim Arbeiten mit Real-Videos kennenlernen AUFGABEN:
	- kurze Video-Sequenzen mit Schnitten beschaffen und einlesen
- Implementierung des Algos in [Zhang+01] als ImageJ-Plugin (so schreiben, dass auch auf Region anwendbar, nicht nur aufs ganze Bild)
- Evaluierung
- OPTION:
	- Vergleich mit anderen Ansätzen
- Lehrveranstaltung konzipieren
	- Auf Grundlagen eingehen: Video Shot Detection, Histogrammbasierte Metriken
	- Projekt-Ergebnisse
	- Lessons learned
	- Übungsteil: Konzeption (sinnvoller und machbarer!) Übungen für die anderen Teilnehmer, z.B. bestimmte (andere) Metrik ergänzen lassen

 [Zhang+01] Dong Zhang, Wei Qi, Hong Jiang Zhang (2001). *A New Shot Boundary Detection Algorithm*. IEEE Pacific Rim Conference on Multimedia, pp.63-70. Lokale Kopie in ILIAS

#### **Segmentierung: Region Growing & Merging**

ALTERNATIVE SS21: Das OpenCV-Tutorial Watershed

https://docs.opencv.org/master/d2/dbd/tutorial\_distance\_transform.html nachvollziehen, Wasserscheiden-Trafo erklären

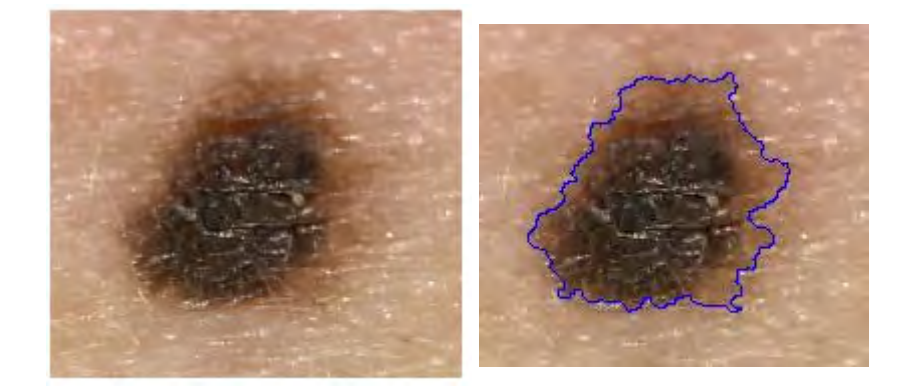

Typ: Seminar+Projekt (Lehrveranstaltung durch Studierende) ZIEL: Verständnis der Begriffe

- KURZ: Überblick Segmentierungsverfahren
- Region Growing, Region Merging im Detail
- typische Probleme beim Arbeiten mit Real-Bildern kennenlernen

#### AUFGABEN:

- Einarbeiten in Lit. Segmentierung
- Realbilder, die sich für Segmentierung eignen, beschaffen (eigene Aufnahmen, Internet, z.B. aus medizinischen Anwendungen)
- Prozeduren implementieren: **Region Growing** und **Region Merging** als Plugin in ImageJ umsetzen
- OPTION:
	- Split and Merge
	- Ausblick auf Wasserscheidentransformation
- Lehrveranstaltung konzipieren
	- Grundlagen Segmentierung vorstellen
	- Projekt-Ergebnisse
	- Lessons learned, Wo liegen weitergehende Probleme

 Übungsteil: Konzeption (sinnvoller und machbarer!) Übungen für die anderen Teilnehmer (z.B. Split-and-Merge-Erweiterung)

#### MATERIALIEN:

- [Burger06, Kap. 11] oder [Burger15, Kap. 10] Einführung und Überblick
- $\bullet$  [Tönnies05, Kap 8, 9]
- S. Wegener et al.: "Segmentierung mit der Wasserscheidentransformation", Spektr. d. Wiss., Juni 1997

#### **Bildkompression**

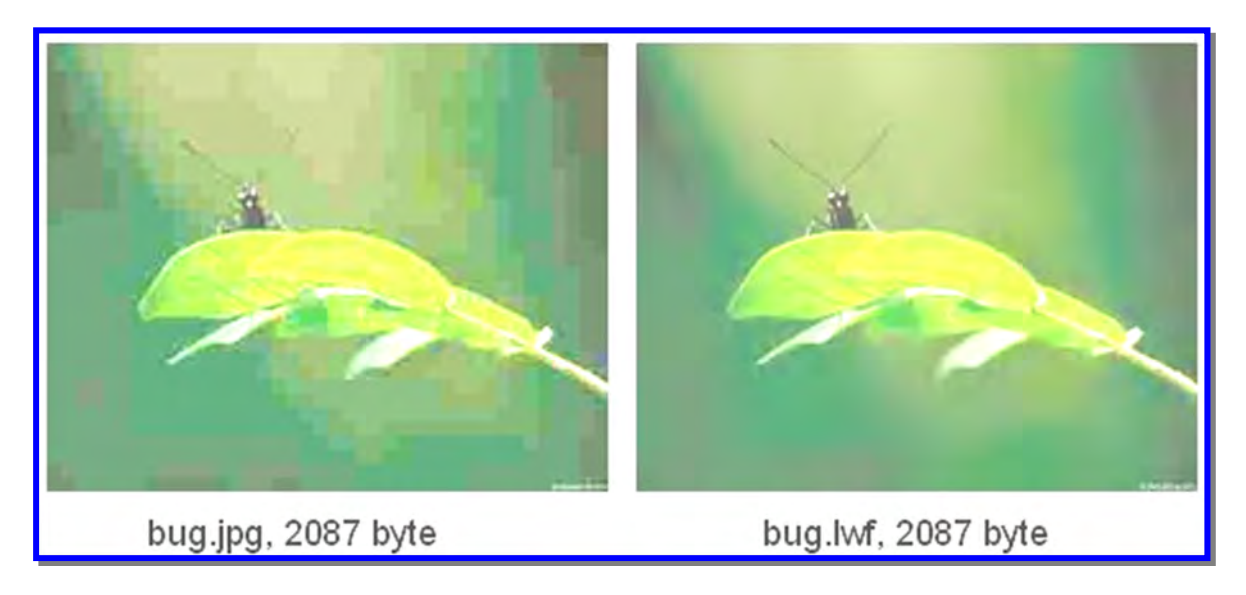

Typ: Seminar+Projekt (Lehrveranstaltung durch Studierende) ZIEL:

- Überblick u. Typisierung Bildkompressionsverfahren (verlustbehaftet / verlustfrei)
- Begriffe Entropie, RLC, Huffman, JPEG vermitteln
- Grundzüge der jeweiligen Algorithmen

#### AUFGABEN:

- Literaturrecherche
- Algorithmen, insbes. Grundzüge JPEG erarbeiten
- Wie bewertet man Kompressionsgüte?
- OPTION:
	- Wavelet-Komprimierung >> Vorteile gegenüber JPEG
	- praktische Übung zu JPEG
		- welche Artefakte treten typischerweise auf
		- Verlauf Rekonstruktionsfehler vs. Dateigröße (was sind geeignete Maße für Rekonstruktionsfehler?)

#### MATERIALIEN:

- folien\_kompress.PDF: ein paar Details zu Entropie, Kompressionsbewertung, **Wavelets**
- eigene Kapitel in vielen Lehrbüchern, z.B. [Umbaugh98, Kap. 5, S. 237-289]
- in [Umbaugh98] ist die Info zu *Wavelet-Kompression* über einige Stellen verstreut: S. 125-130, S. 284-287, S. 352-364, aber insgesamt sehr praxisbezogen beschrieben.
- www.jpeg.org: für JPEG, JPEG2000

**Kommentiertes Literaturverzeichnis**